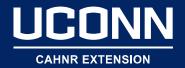

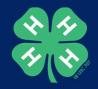

#### **Data Visualization**

Stacey Stearns
UConn Extension

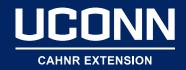

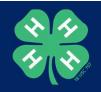

# Why?

"Humans process visual scenes about 60,000 times faster than they do text, and people only read about 28% of the text on web pages."

- Canva

Photo: Bart Everson

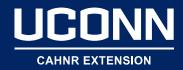

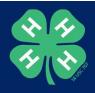

## Telling a Story with Data Visualization

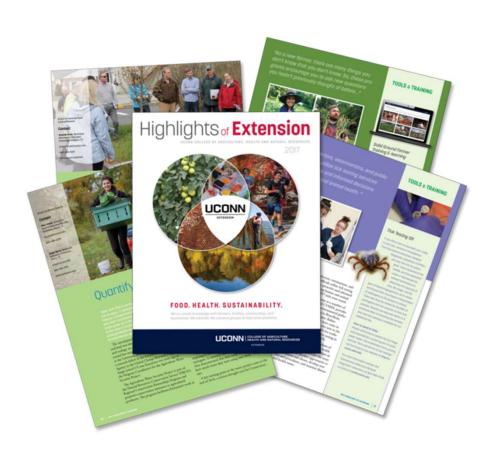

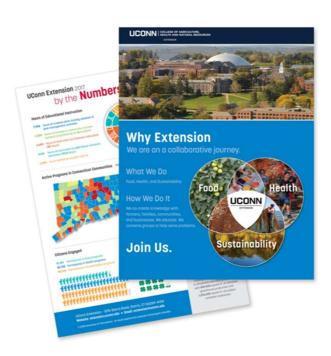

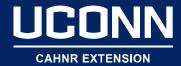

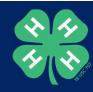

#### Telling a Story with Data Visualization

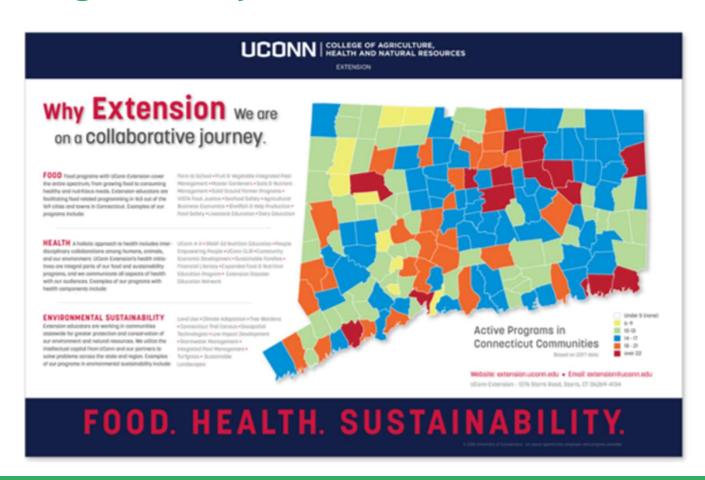

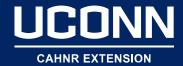

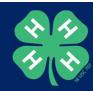

#### Telling a Story with Data Visualization

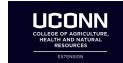

**UConn 4-H Common Measures:** Year One Summary

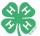

In 2018, UConn 4-H began collecting annual statewide data about the impact of our programs on 4-H youth participants ages 7-19. During this pilot year our team learned a great deal and we anticipate learning more as we develop these efforts. Below is a synthesis of the 2018 findings. Together, we will work to

collectively ensure that we are providing the best possible programs to youth engaged in UConn 4-H.

#### Career and College Readiness\*

#### **Key Findings:**

of respondents stated that 4-H has helped them identify things they are good at.

reported that 4-H has helped them explore future career options.

#### What is UConn Extension doing as a result?

In the coming years, our 4-H team will continue to support programs that help youth identify their strengths and determine what career options are available to them. We will encourage youth participants to visit college campuses and reflect on their future career goals.

#### What can you do to help?

- Bring your 4-H members to a College campus! UConn Campuses host a number of statewide 4-H activities
- annually. Keep an eye out for these opportunities.

  Provide feedback to youth when they excel in a skill that may encourage them to explore a specific career

#### Science and Engineering

#### Key findings:

stated that at 4-H, they learned new things about science.

indicated that at 4-H, they learned new things about engineering.

#### What is UConn Extension doing as a result?

Youth may not realize that they are participating in programs related to science, technology, engineering, and math (STEM). Therefore, we plan to work with the UConn 4-H team and 4-H volunteers to better communicate the science and engineering focus of our 4-H programs.

#### What can you do to help?

- Pose questions to youth to help guide them in making the connections to science and engineering programming at club activities.
- Make explicit connections for youth on the components of science and engineering during club activities

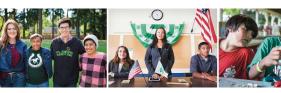

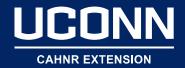

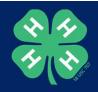

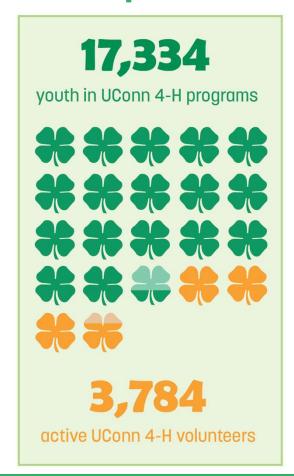

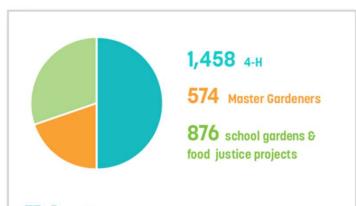

#### **Volunteers**

Volunteers fuel Extension programs allowing us to reach every town in the state with no fewer than 11 programs in each town, and in some towns over 22 programs. Many of our programs utilize volunteers, including 4-H, Master Gardeners, and school garden projects.

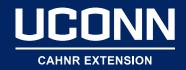

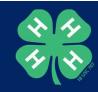

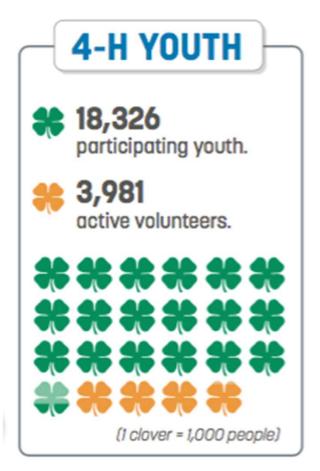

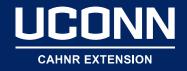

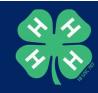

# by the **Hours**

9,414 hours of intensive invasive plant training sessions • 2,304 hours of instruction by the CLEAR Extension educators in the UConn Climate Corps class • 1,527 hours of instruction in our CLIR Lifelong Learning program • 1,101 hours of training in Ornamental and Turf short courses • 350 hours of instruction by Master Gardener volunteers

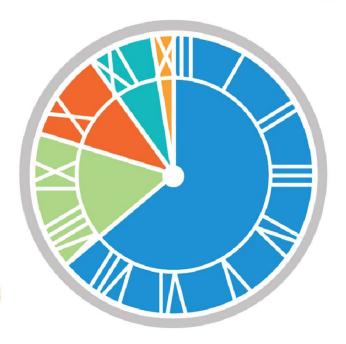

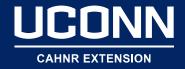

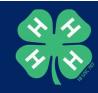

"I learned about portion size,
how to defrost meats and
seafood, check the products'
labels and that we should
exercise for at least 30 minutes
every day and that children
should exercise 1 hour a day. I
also learned how to check the
amount of sugar in drinks."
• EFNEP participant

"Thanks again for an amazing workshop!
There really are very few workshops that
both provide you with immediately usable
units for the class AND teach you things
you didn't know... yours did both! It was
extremely enriching!"

 CLEAR Teacher Professional Learning Workshop attendee comfort level by joining
PEP and allowing myself
to be vulneable among a
group of strangers who
quickly became friends
and teammates."

PEP participant

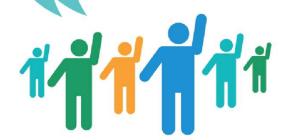

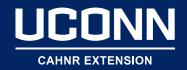

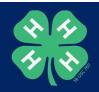

#### Citizens Engaged

15,461 Participants in Food programs

**20,745** Participants in Health programs

40,046 Participants in Sustainability programs

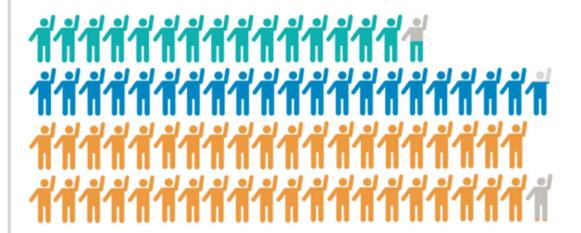

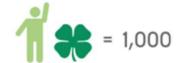

16,362 youth participated in 4-H programs

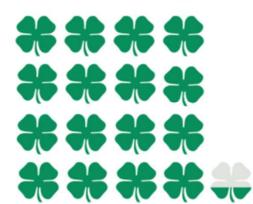

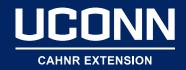

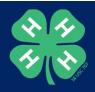

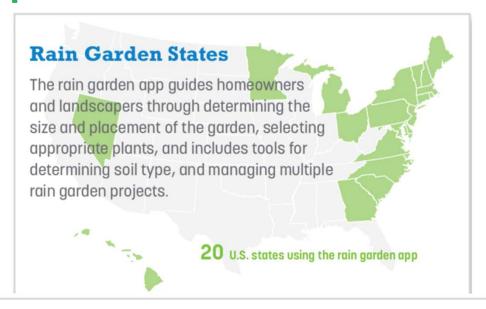

#### **Training**

Local land use commissioners and tree wardens make decisions that can affect citizens for generations. Our programs have provided advanced training to over 6,000 local officials to provide tools to make better decisions.

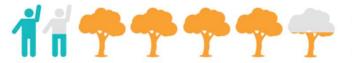

1,500 land use decision makers

4,500 tree wardens

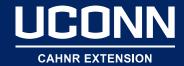

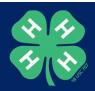

## Help! I'm not a designer.

Neither am I....meet Canva.com

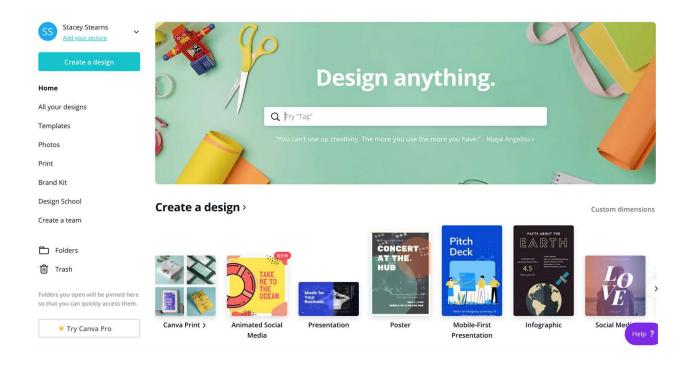

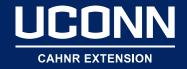

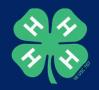

# Start with Design Thinking

- Empathy
- Experimentation
- Expansive thinking

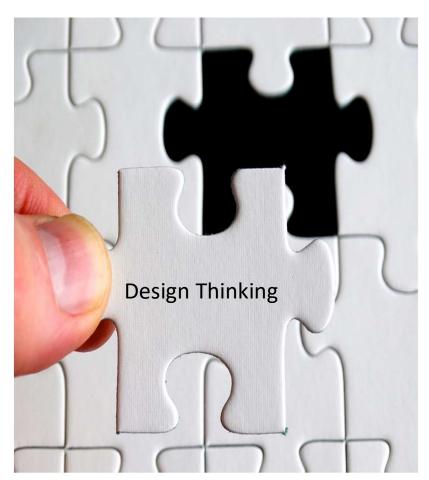

Photo: PxPhere.com

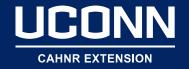

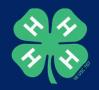

#### How to Communicate Your Data

- Develop a style and stay consistent
- Tailored for any situation
- Create a plan
- Easy to understand
- Persuasive
- Creative
- Ask a question

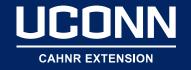

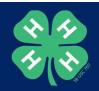

#### Data Visualization 101: Start with a Goal

- What is the purpose of your design?
- What is one key takeaway?
- Who is going to see this design?
- In what context?
- In what medium?

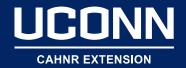

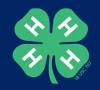

## Your Project

- Pick the dimensions
- Use existing templates
- Customize
- Balance
- Use negative space

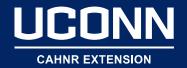

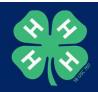

## Best Management Practices

- Fonts
- Shapes, icons & illustrations
- Color palettes
- Limit text
- Organize your content
- Keep it simple
- Get inspired
- Ask for feedback

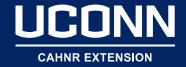

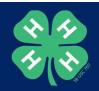

#### **Fonts**

- Two fonts
- Don't settle
- Contrast and complement
- Adjust the weight of one font
- Font size, style and placement lead the viewer
- Confused? Canva has a guide to font pairing.

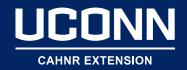

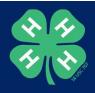

#### SUSTAINABILITY

29,269 unique users to the Connecticut Environmental Conditions Online (CT ECO) mapping website.

438 plants analyzed at the Plant Diagnostics Lab.

2,494 soil samples analyzed from 186 Connecticut towns and 21 U.S. states.

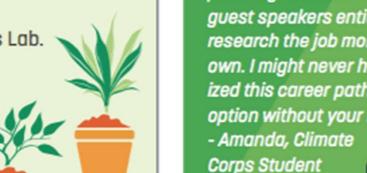

I chose to pursue urban planning. The lectures and guest speakers enticed me to research the job more on my own. I might never have realized this career path was an option without your help.

"The Climate Corps courses are the central reason why

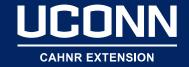

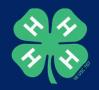

## Shapes, Icons, Illustrations

- Transparent shapes
- Use free stock choices
- Upload your own

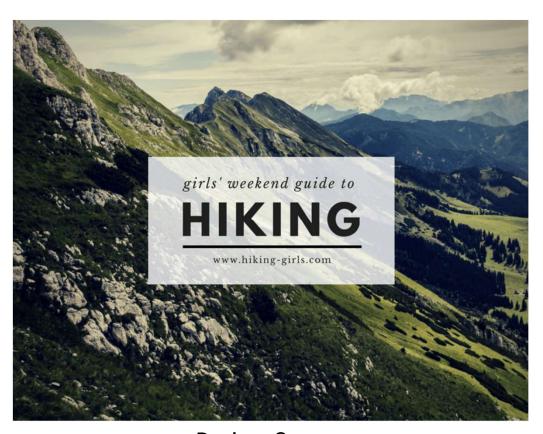

Design: Canva

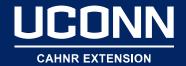

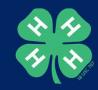

#### **Color Palettes**

- 3-4 colors maximum
- Pick one color that will convey the idea or emotion
- Match your font color to your design
- Use the color contrast analyzer to make sure your colors are accessible (webaim.org)
- Good news on green it's trending

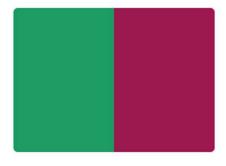

Complementary Color

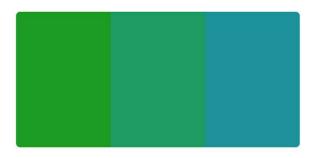

Analogous Color

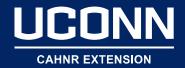

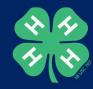

# **Basic Chart Example**

#### Youth Involvement in 4-H

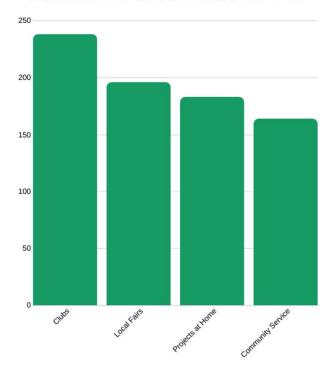

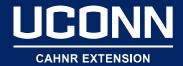

## Infographic Example

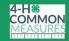

#### LEADING A HEALTHY LIFESTYLE WITH 4-H

Youth consume healthy foods such as: vegetables, fruits, whole grains, fat-free or low-fat milk and milk products, seafood, lean meats and poultry, eggs, beans and peas, and nuts and seeds due to information they learned in 4-H.

#### **EXERCISE REGULARLY**

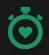

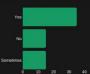

As a general goal, youth should aim for at least 60 minutes of physical activity daily.

#### **DRINK LOTS OF WATER**

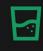

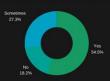

Aim for 8-10 glasses of fluid per day

#### YOUTH EATING FRUIT

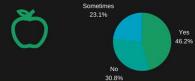

4-H Makes a Difference. Youth experience positive outcomes and lead a healthy lifestyle through 4-H.

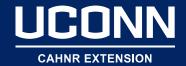

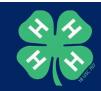

## Infographic Example

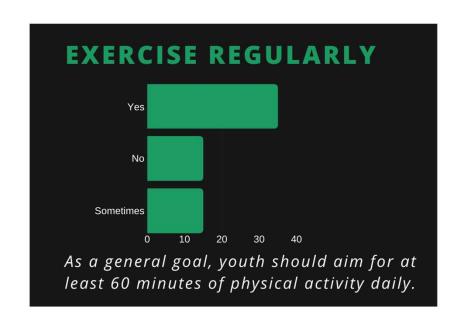

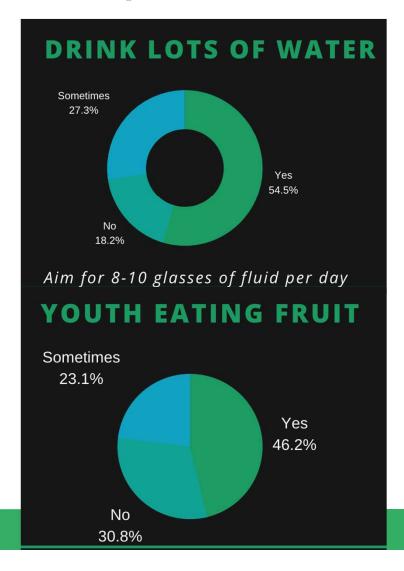

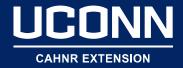

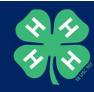

### **Limit Text**

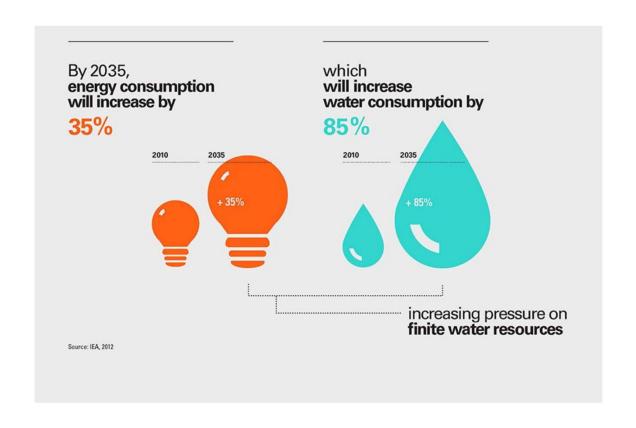

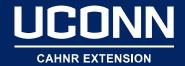

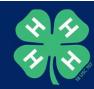

# Example

25%

INCREASE IN COLLEGE APPLICANTS FROM 2018 TO 2019

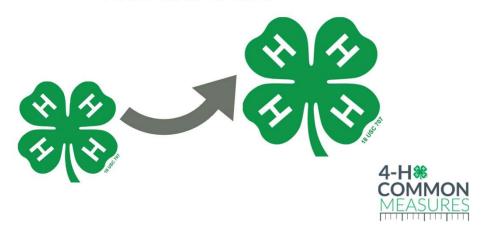

4-H.org

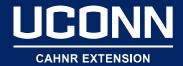

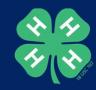

# Example

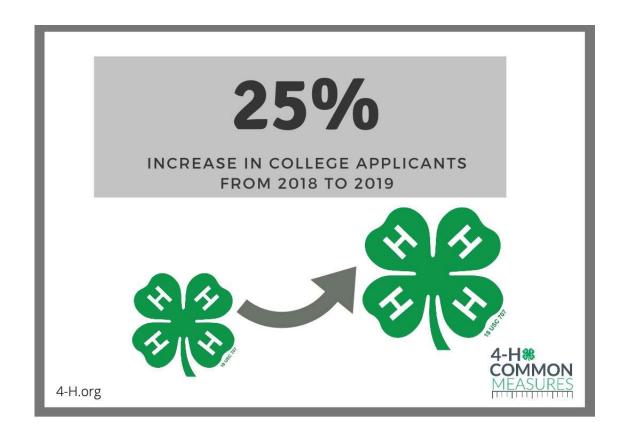

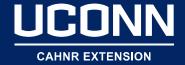

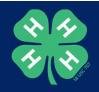

## Social Media Post Example

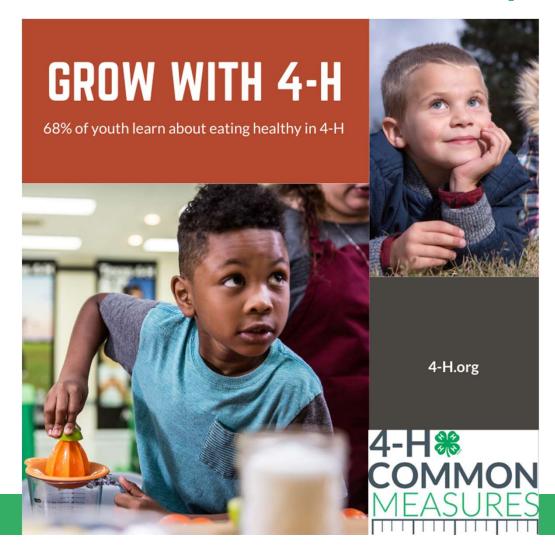

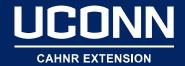

# Poster Example

# look forward to a BRIGHTER FUTURE

# EXPLORE CAREER OPTIONS WITH 4-H

77% of 4-H youth explored future career options through 4-H

JOIN US AT 4-H.ORG

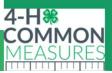

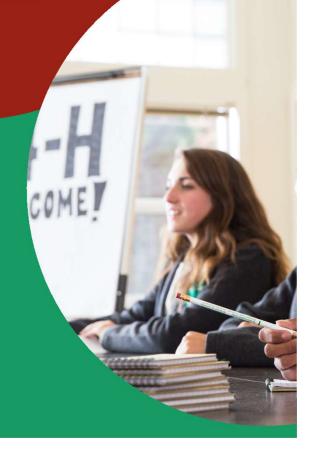

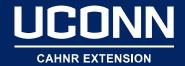

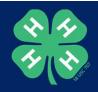

## Social Media Post Example

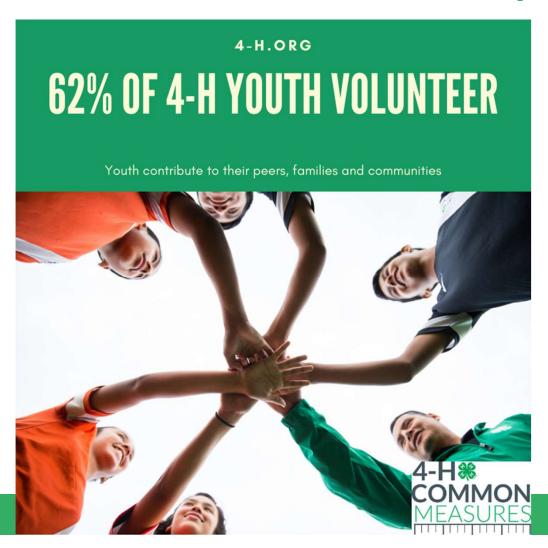

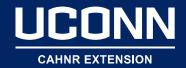

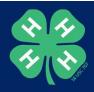

# **Organize Your Content**

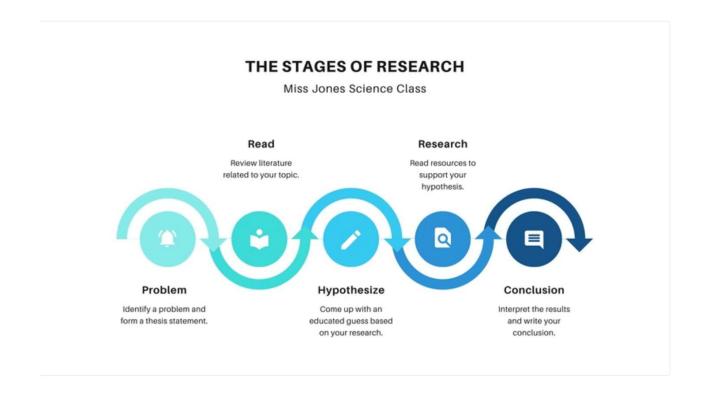

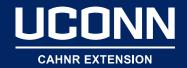

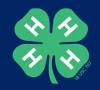

## **Consistency Matters**

- Keep it simple
- Get inspired
- Ask for feedback

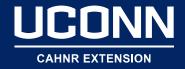

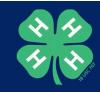

#### Resources

- A Step by Step Guide to Design from Scratch (Canva)
- 5 Tips from Canva Designers on Creating Better Looking Designs
- Color Trends in 2020 (Canva)
- The Ultimate Guide to Font Pairing (Canva)
- Design Thinking in Three Steps (Think With Google)
- How to Design Infographics (Canva)

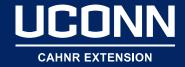

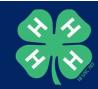

# Design School

Design School > Courses > Graphic Design Basics

#### **Graphic Design Basics**

🜟 🜟 🌟 🛊 🙏 17,562 students

#### **Activity**

Practice some font pairing principles in this activity.

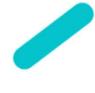

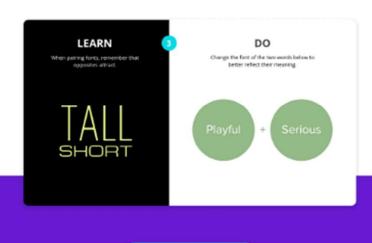

Start activity

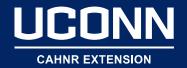

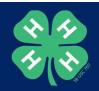

# Design Time

 Pull out your data, and work on your own design at Canva.com

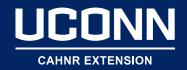

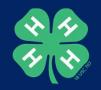

## Questions?

Stacey Stearns

Program Specialist, UConn Extension

860-486-9228

Stacey.Stearns@uconn.edu